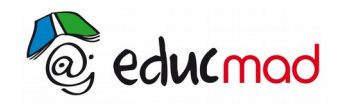

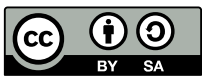

## La courbe aux propriétés paradoxales

**1.** Activité 1 utilisation de geogebra

1) Sur un segment de longueur 2 cm, on construit successivement :

- $\cdot$  C<sub>1</sub> le demi-cercle de diamètre [AB]. Calculer le périmètre de C1.
- O Désignant le milieu du segment [AB] on désigne par  $C_{21}$  et  $C_{22}$  les demi-cercles de rayon [OA] et [OB].Calculer Le périmètre de ces deux demi-cercles ainsi que leur somme.
- 0n partage le segment [AB] en trois. On obtient trois demi-cercles de même périmètre . Calculer la somme de ces trois nombres.
- En généralisant, pour un entier n quelconque, quelle est le périmètre d<sub>n</sub> du demi-cercle de diamètre *AB n* ?

2) Soit A<sub>1</sub> l'aire de C<sub>1</sub>, A<sub>2</sub> l'aire d'un demi-cercle de diamètre *AB*  $\overline{2}$ , ..., An l'aire du demi-cercle de

$$
diamètre \quad \frac{AB}{n}
$$

• Calculer  $A_1$ ,  $A_2$ ,  $A_3$ .

.

● Peut-on déterminer  $A_n$  puis sa limite quand n tend vers l'infini ?

## **2. Activité 2 utilisation de dérive 5**

Soit f la fonction définie par :  $f(x) = x -$ 1 *x* .

1) Soit ( $U_n$ ) la suite définie par  $U_n = f(n)$ . Calculer,  $U_1$ ,  $U_5$ ,  $U_{10}$ ,  $U_{20}$ 

2) On note (Vn) la suite définie par V<sub>1</sub> = 2 et pour tout n V<sub>n+1</sub> = f(V<sub>n</sub>).

Calculer les quatre premiers termes de cette suite. Peut-on calculer directement  $V_{20}$ ?

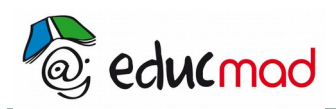

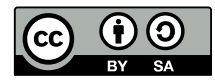

Exemple de puces :

- puce 1
- puce 2

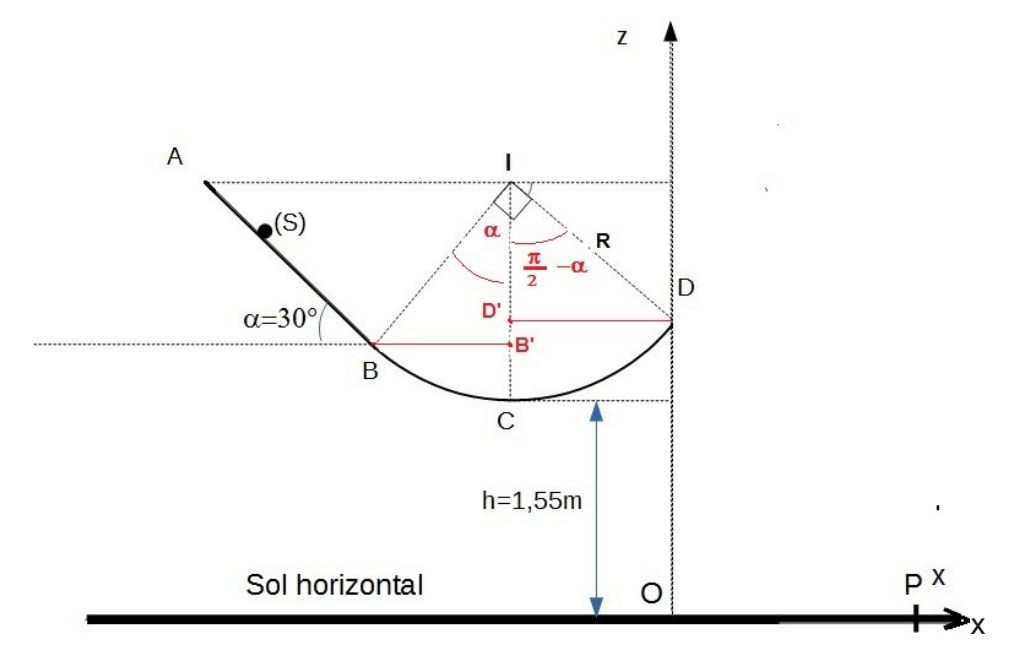

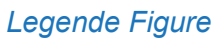

x  

$$
v_B = \sqrt{\frac{2 \cdot E(dB)}{m}} = \sqrt{\frac{2 \cdot 0.39}{0.05}} = 3.95 \text{ ms}^{-1}.
$$

$$
v_B = \sqrt{\frac{2 \cdot E(dB)}{m}} = \sqrt{\frac{2 \cdot 0.39}{0.05}} = 3.95 \text{ ms}^{-1}.
$$

## Exemple tableau : PAS DE STYLE = A COPIER COLLER

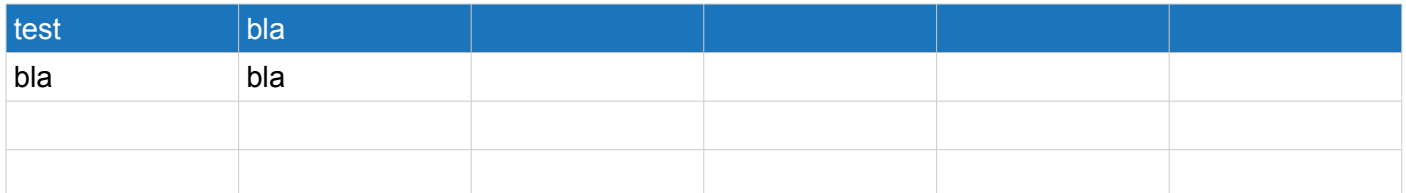